## **Scala in Practice** lab 03

## **Acceptance criteria:**

Create Scala program with:

• **object** Utils implementing methods: **def** isSorted(as: List[Int], ordering: (Int, Int) => Boolean) = ??? *//checks if as is sorted according to ordering*

**def** isAscSorted(as: List[Int]) = ??? //checks if as is sorted in ascending order

**def** isDescSorted(as: List[Int]) = ??? *//checks if as is sorted in descending order*

**def** foldLeft[A, B](l: List[A], z: B)(f: (B, A) => B): B = ??? *//applies binary operator to a start value and all elements of l, going left to right. Dont use build-in List.foldLeft[1](#page-0-0)*

**def** sum(l: List[Int]) = ??? *//sum elements of l with usage of foldLeft function*

**def** length[A](l: List[A]) = ??? *//length of l with usage of foldLeft function*

**def** compose[A, B, C]( $\ldots$ ,  $\ldots$ ) = ??? //compose two unary  $functions:compose(f,g)(x) = f(g(x))$ . Dont use Funtion1.compose<sup>[2](#page-0-1)</sup>

**def** repeated[A, B]( $\ldots$ , n: Int) = ??? //takes unary function f *with integer n & returns the n-th repeated application of the*  function. For example: repeated(f,  $3$ ) =  $f(f(f(3)))$ 

**def** curry[A, B, C]( $\ldots$ ) = ??? //converts a binary function f of *two arguments into a function of one argument that partially applies f. For example, when def add(a: Int, b: Int) = a + b, then curry(add)(1)(1)* ==  $add(1, 1)$ 

**def** uncurry[A, B, C](. . .) = ??? *//reverse of curry function. For example, uncurry(f)(1, 1)(1) == f(1)(1)*

<span id="page-0-0"></span><sup>1</sup><https://www.scala-lang.org/api/2.13.0/scala/collection/immutable/List.html>

<span id="page-0-1"></span><sup>2</sup> <https://www.scala-lang.org/api/2.13.0/scala/Function1.html>

## **Scala in Practice** lab 03

• Create function to *standardize* handling of unsafe parts of code - the ones which could throw exception.

**def** unSafe[T](ex: Exception)(. . .) = ??? *//catch any exception, log the error & throw the ex exception instead* 

Now, in the code we could have:

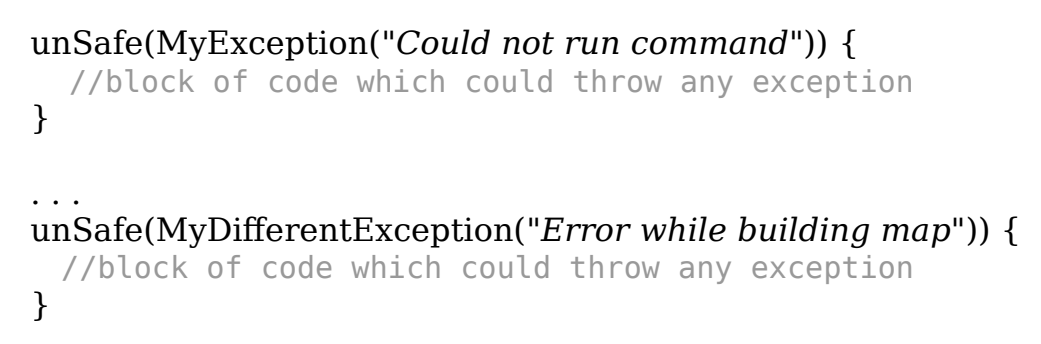

• Create *application entry-point* object with some example tests for the above implementation

Michał Kowalczykiewicz